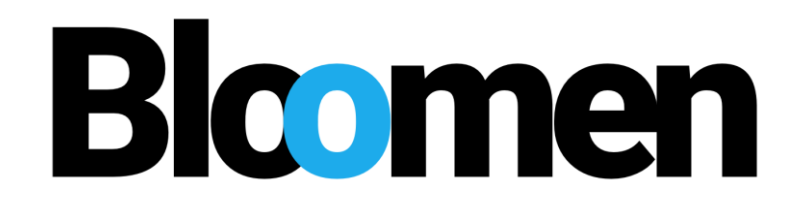

# **Blockchains in the new era of participatory media experience**

# **HORIZON 2020**

# **762091 – BLOOMEN - H2020-ICT-2016-2 ICT-19-2017 Media and content convergence**

**D4.9 Bloomen overall integrated system - 3rd cycle**

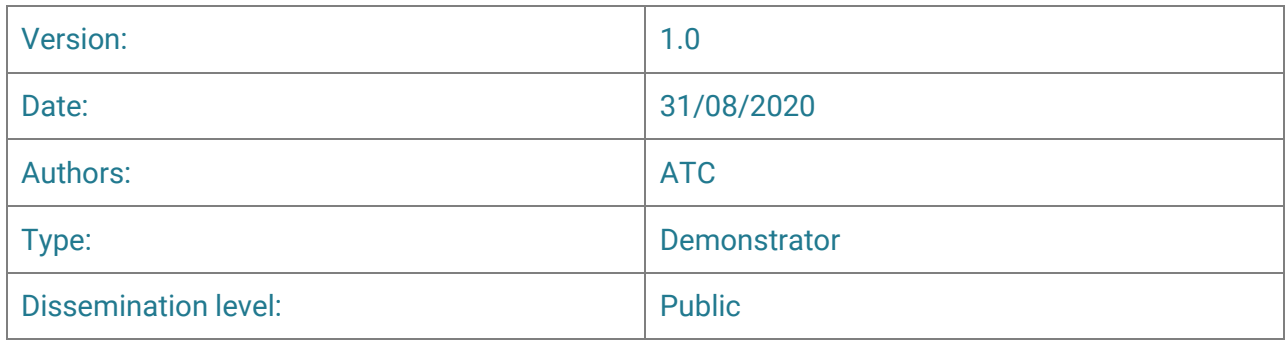

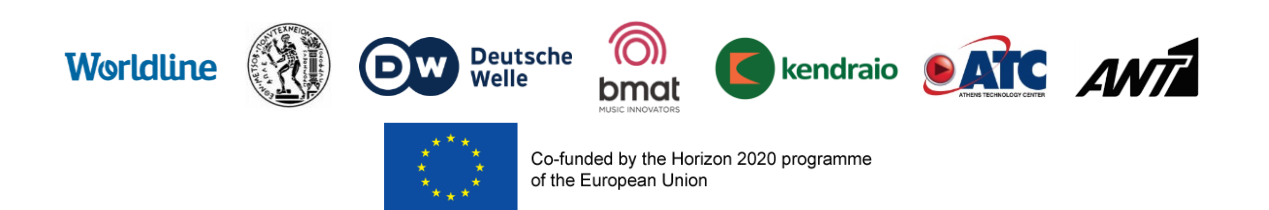

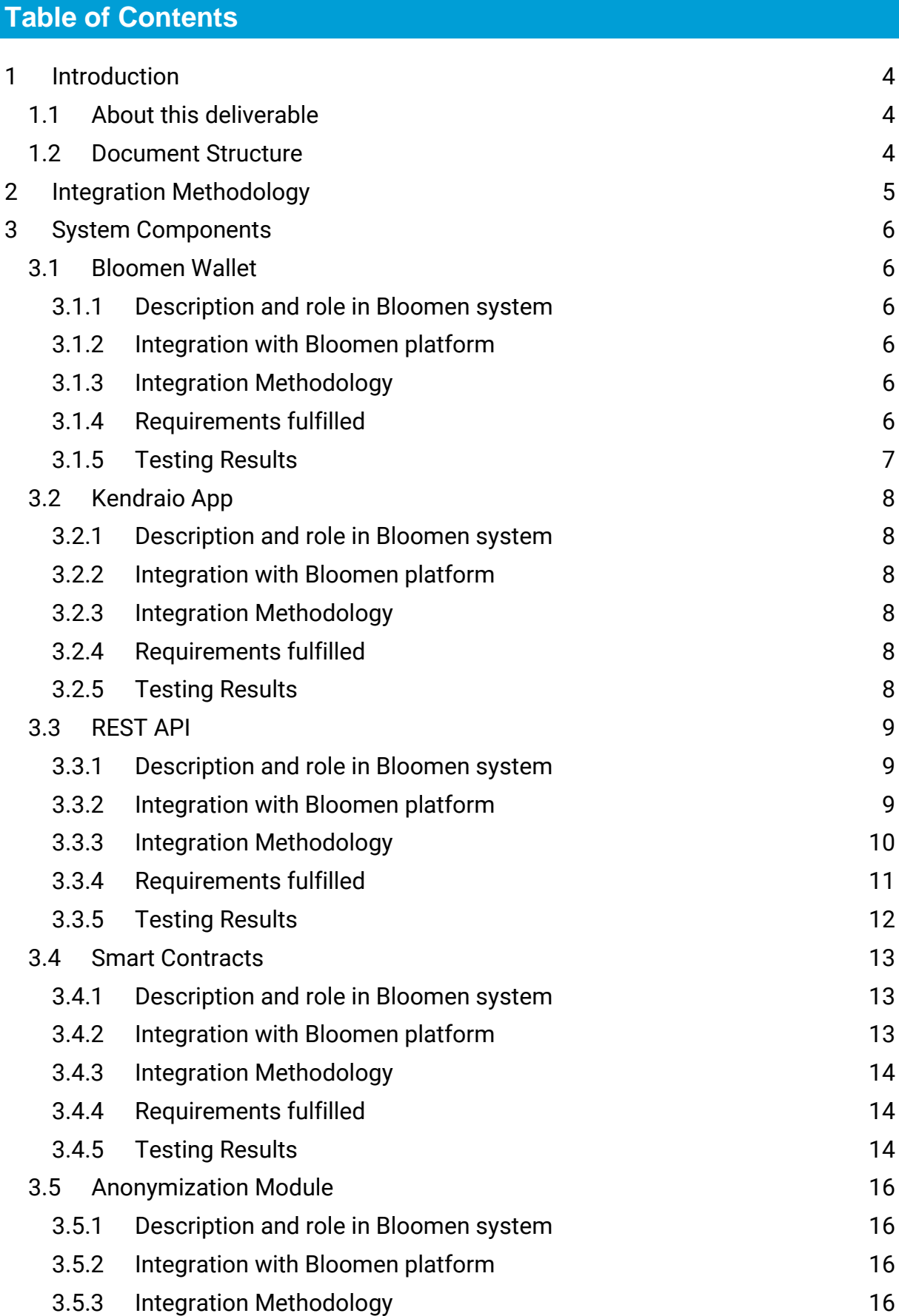

# **Bloomen**

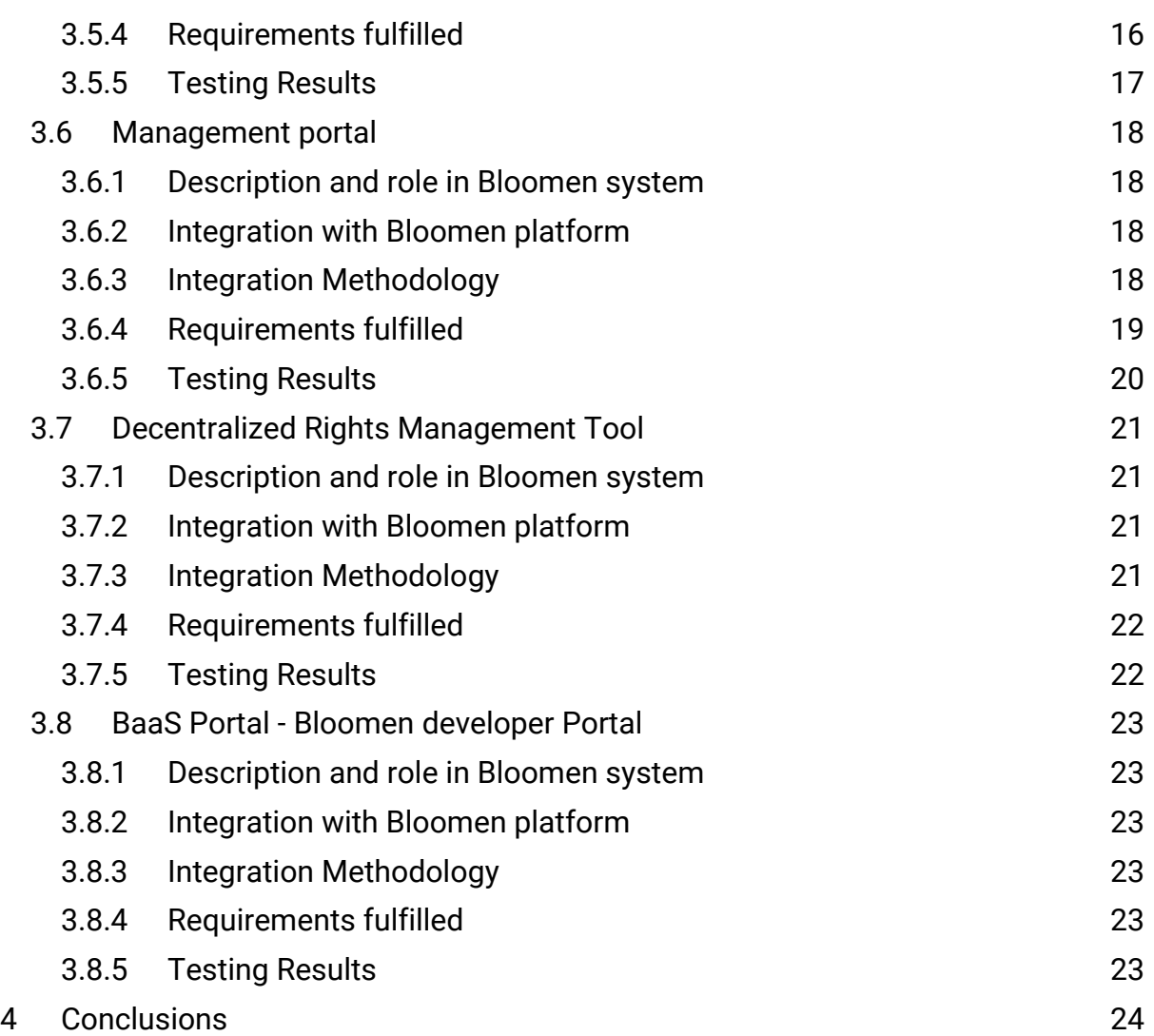

# **1 Introduction**

<span id="page-3-0"></span>The overall integrated system of Bloomen refers to the fully functional set of Bloomen modules together with the Bloomen platform which fulfils the requirements of Bloomen project. The various functional components of Bloomen are brought together and interact with each other in order to cover the needs of a variety of business workflows. In this deliverable we are covering the methodology and the definition of the approach we have used to integrate and validate the various modules of Bloomen into one single system, updating the information provided in D4.7 and D4.8, focusing on the testing results of every component.

The three use cases of the Bloomen project (Music, Photo and WebTV) played an important role in technical development and integration and helped us to put blockchain technology to good use, tackling the different limitations. Core elements, such as smart contracts are available via an extensive API, which simplifies calling features and functionalities where needed.

### **1.1 About this deliverable**

<span id="page-3-1"></span>This deliverable is the third cycle of a software prototype. In the course of the Bloomen project this series of deliverables is the specific outcome of Task 4.4 "Overall integration and validation". The final version of the software prototype is accompanied by this short document, which provides a description of the approach we used for the integration and validation of the system, providing, also, short, updated, descriptions of the different components.

D4.9 contains all the updates of the components that have been already presented in D4.8 (the second cycle of the software prototype) and D4.7 (the first cycle of the software prototype), along with details for their testing results.

### **1.2 Document Structure**

<span id="page-3-2"></span>D4.9 follows the same structure with both D4.8 and D4.7.

- A general description of the Integration Methodology is provided in Section 2;
- Section 3 presents the different components that are integrated.
- Section 4 contains the conclusions.

# **2 Integration Methodology**

<span id="page-4-0"></span>As already described in both D4.8 and D4.7, for the integration purposes of the project we followed the Agile Software Development Practices with frequent integration cycles, rapid prototyping and close collaboration between self-organizing, crossfunctional teams. Based on agile principles, we have applied Continuous Integration techniques to perform automated building, testing and deployment of the provided modules, while we set-up a development environment containing a set of continuous integration tools for adopting Continuous Integration practices.

Continuous integration (CI) comprises practices such as daily builds and additional checks so as to prevent bugs. In order to enable automatic daily builds, Continuous Integration software gathers the whole source code in one place (with different revisions), automates the build process and testing, and provides the latest working executable to anyone involved in the project. The CI model comprises a set of activities for the process implementation: building the system, running tests, deployment activities, and finally reporting test and deployment results. The practice of Continuous Integration assumes a high degree of tests, which are automated into the software: a facility that can be seen as "self-testing code", often using a testing framework.

In the scope of the Bloomen project, we adopted an Agile development process based on the Kanban methodology. The methodology is based on the assumption that all tasks are described as tickets which are assigned to Bloomen team members and are distributed and collected in various columns of a Kanban board. The initial requirements are described as user stories.

The main integration of each pilot with the Bloomen platform has been achieved through the Bloomen platform API. The API provided all the necessary functions for each use case, which were constantly being updated through a shared spreadsheet, and provided an abstraction layer to the complexity of the lower level blockchain functionalities, wherever these were needed.

The User Management and Authentication modules, and all other global functionalities, are provided for all use cases through the shared Admin Panel, which is an extension of the Bloomen platform. We used the Ethereum based token called BLO. The BLO tokens can be accessed through the wallet functionality of either the mobile app (video use case) or photo use case profile page. More details can be found at D3.3 - Blockchain transactions and payment basic services - 3rd cycle.

# **3 System Components**

<span id="page-5-1"></span><span id="page-5-0"></span>The components that are integrated in the Bloomen system are presented in this section. The description of every component is updated and accompanied by the methodology of the integration, the fulfilled requirements and the testing results.

## **3.1 Bloomen Wallet**

#### **3.1.1 Description and role in Bloomen system**

<span id="page-5-2"></span>The Bloomen wallet consists of an application for mobile devices that allows interaction with smart contracts hosted in the Alastria Blockchain. The distributed nature of this technology allows us to access functionalities/services offered by smart contracts from any node of the blockchain without having a single point of interaction as in traditional systems.

This component has a specific deliverable within the project (**[M18] D4.3 - Bloomen mobile clients - 1st cycle && [M32] D4.4 - Bloomen mobile clients - 2nd cycle**) where you can find documentation about its functionalities.

#### **3.1.2 Integration with Bloomen platform**

<span id="page-5-3"></span>This component is integrated with the other modules through Smart Contracts deployed in the blockchain.

#### **3.1.3 Integration Methodology**

<span id="page-5-5"></span><span id="page-5-4"></span>Ethereum JSON RPC API.

#### **3.1.4 Requirements fulfilled**

The requirements fulfilled can be found in Table 1.

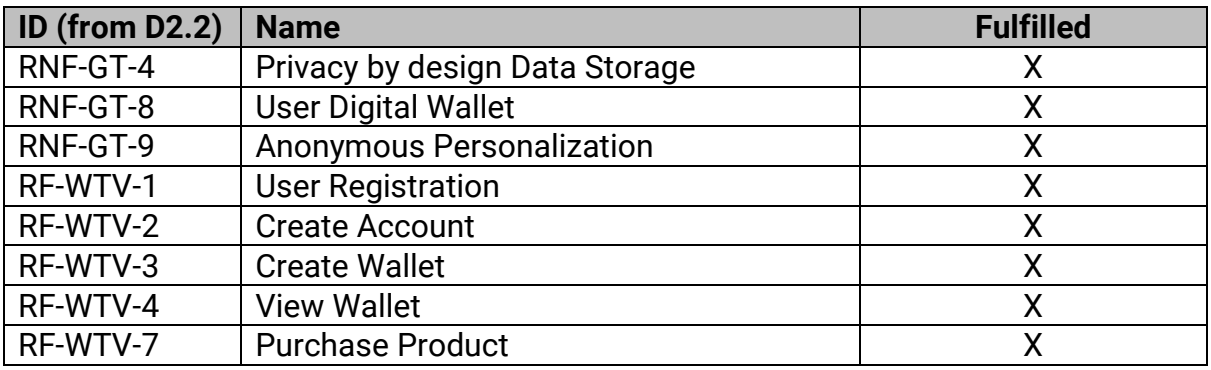

*Table 1: Requirements fulfilled for Bloomen Wallet*

#### **3.1.5 Testing Results**

<span id="page-6-0"></span>Due to the technical complexity of automating the tests, it has been decided to perform manual test tasks following the specifications of the documents (**D4.3** & **D4.4**) where the software is described.

The solution has passed all the tests and has been used successfully in the WebTv pilot without reporting any incident. Additionally, the Bloomen Wallet has passed the different validation phases of the Apple and Google stores to ensure compatibility with user devices.

# **3.2 Kendraio App**

#### **3.2.1 Description and role in Bloomen system**

<span id="page-7-1"></span><span id="page-7-0"></span>The Kendraio App provides a framework for prototyping copyright management workflows within the Bloomen project. As such the application intends to extend features and functionalities, based on the Bloomen core architecture. The framework will also be developed to be used as a management portal for accessing Bloomen administrative features.

#### **3.2.2 Integration with Bloomen platform**

<span id="page-7-2"></span>The Kendraio App is a standalone app that integrates via the Bloomen API. The Kendraio App provides bulk import services to the API, the ability to manage users and their permissions, and manipulating metadata for content items.

#### **3.2.3 Integration Methodology**

<span id="page-7-3"></span>The Kendraio App uses Adapters to provide integration with external systems and services. The current iteration of the Kendraio App uses the Bloomen REST API via HTTP connection.

#### **3.2.4 Requirements fulfilled**

<span id="page-7-4"></span>The requirements fulfilled can be found in Table 2.

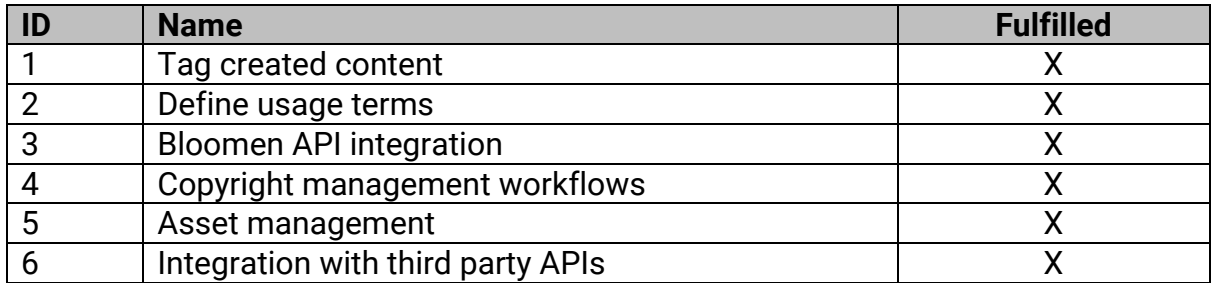

*Table 2: Requirements fulfilled for Kendraio App*

### **3.2.5 Testing Results**

<span id="page-7-5"></span>The testing plan for the Kendraio App was executed to ensure correct operation of the application by using manual testing scripts. Sample data was provided by partners and used to confirm the valid operation of workflows within the App. All the implemented workflows within the App were run with the provided sample data and the expected results were observed. This included workflows for management of data via the API. In particular, the sample data provided by BMAT was imported, queried, and updated successfully. Additionally, further testing of the App was performed as part of the workflows implemented for the Management Portal, which is documented separately below.

# **3.3 REST API**

#### **3.3.1 Description and role in Bloomen system**

<span id="page-8-1"></span><span id="page-8-0"></span>The Bloomen platform API is a RESTful API that allows the different pilots to use basic functionality for each of their cases, such as authentication management, file uploads, etc., and gain access to blockchain operations. The API achieves this without having to interact with the blockchain infrastructure and general complexity, thus making blockchain operations as simple as an HTTP API call. The role of the Bloomen platform API is to glue together the different functionalities for the already created pilots, as well as potential future pilots created by the blockchain or any other communities interested in secure transparent transactions. Further the API removes all the sophisticated knowledge otherwise required by developers to use blockchain technologies. The API replaces these needs through simple and easily customized components. This approach opens the door to fill as many use cases as possible, thus creating a Bloomen ecosystem of applications.

#### **3.3.2 Integration with Bloomen platform**

<span id="page-8-2"></span>The Bloomen platform API is at the center of the integration effort, as it provides an interface for all the basic functionalities that the pilots require for them to work. Each pilot uses the parts of the Bloomen platform API that it needs for basic functionalities, but is also free to use whatever else backend, or blockchain, it chooses to, to complete its purpose. If pilots need direct access to the smart contract and blockchain functionalities, they can use different tools from the API for direct integration with the blockchain, such as the web3 library, or the RPC api.

To use the API, pilots can use the swagger documentation for understanding what functionality each endpoint provides as seen below (Figure 1).

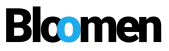

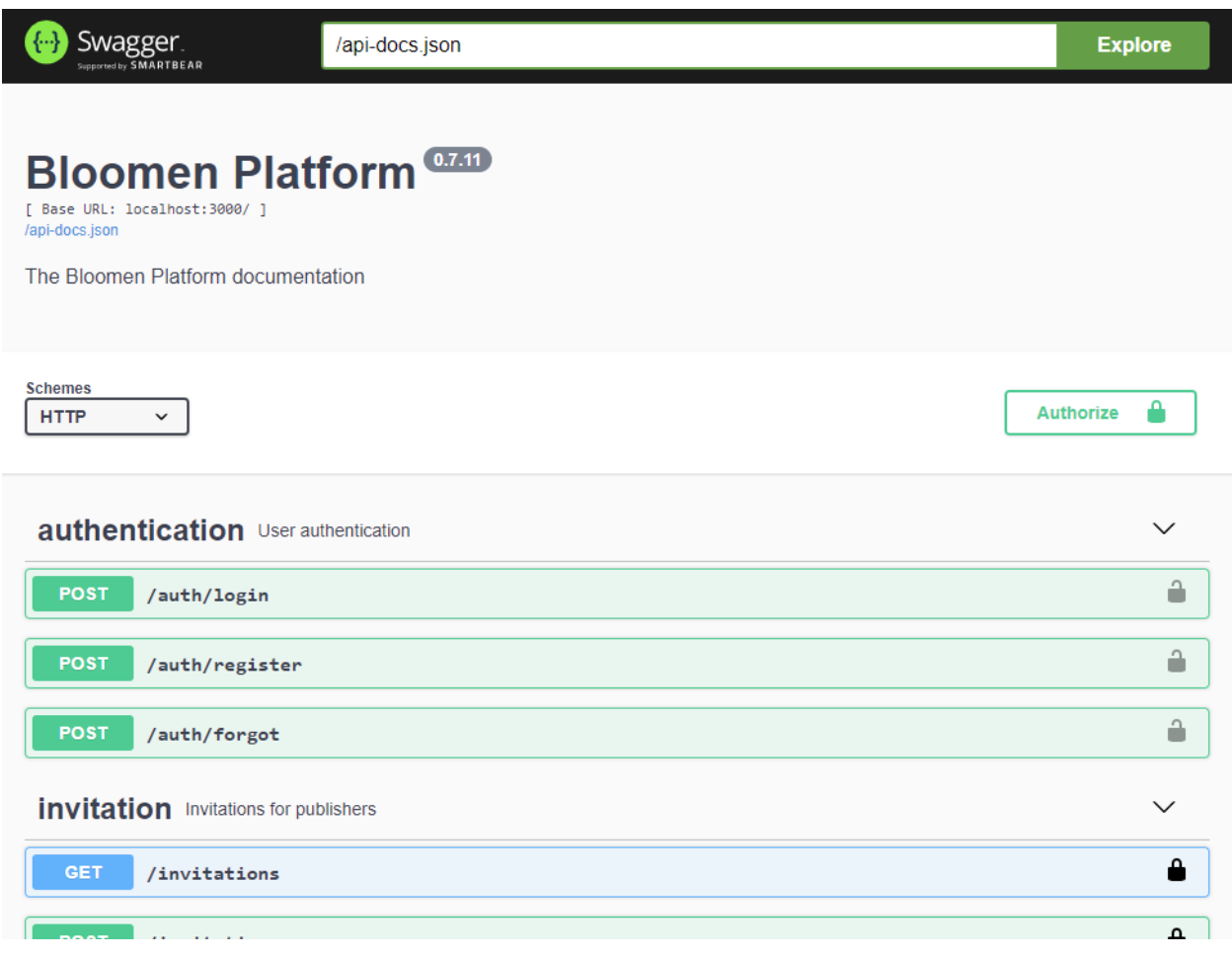

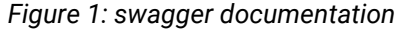

#### **3.3.3 Integration Methodology**

<span id="page-9-0"></span>For the integration purposes of the Bloomen platform we follow the Agile Software Development Practices with frequent integration cycles, rapid prototyping and close collaboration between self-organizing, cross-functional teams. Based on agile principles, we are also applying Continuous Integration techniques for performing automated building, testing and deployment of the provided modules. For adopting Continuous Integration practices we are going to setup a development environment containing a set of continuous integration tools such as the nyc testing framework, Jenkins, etc.

The Jenkins job for building the Bloomen platform backend is shown in the following screenshot (Figure 2).

# **Bloomen**

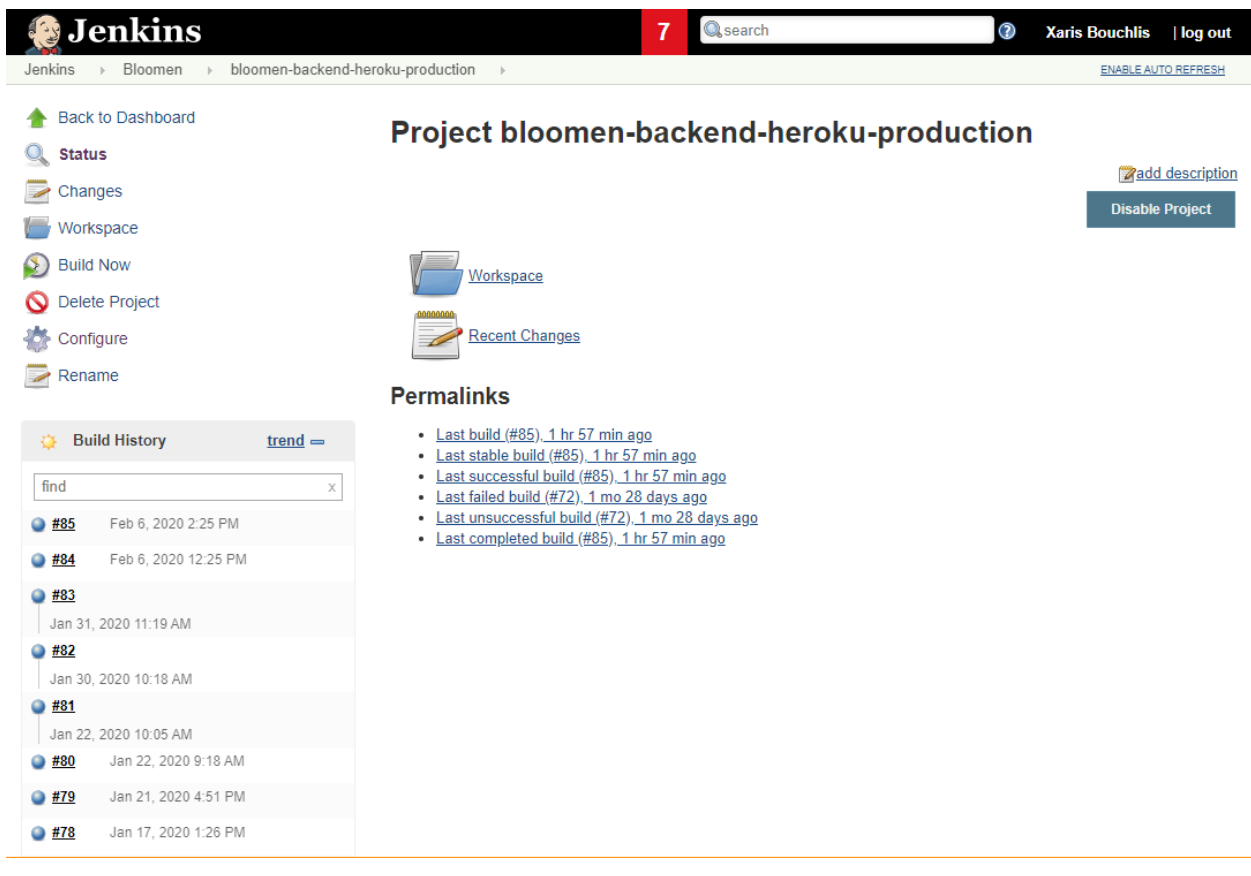

*Figure 2: Jenkins for Bloomen*

#### **3.3.4 Requirements fulfilled**

<span id="page-10-0"></span>The requirements fulfilled can be found in Table 3.

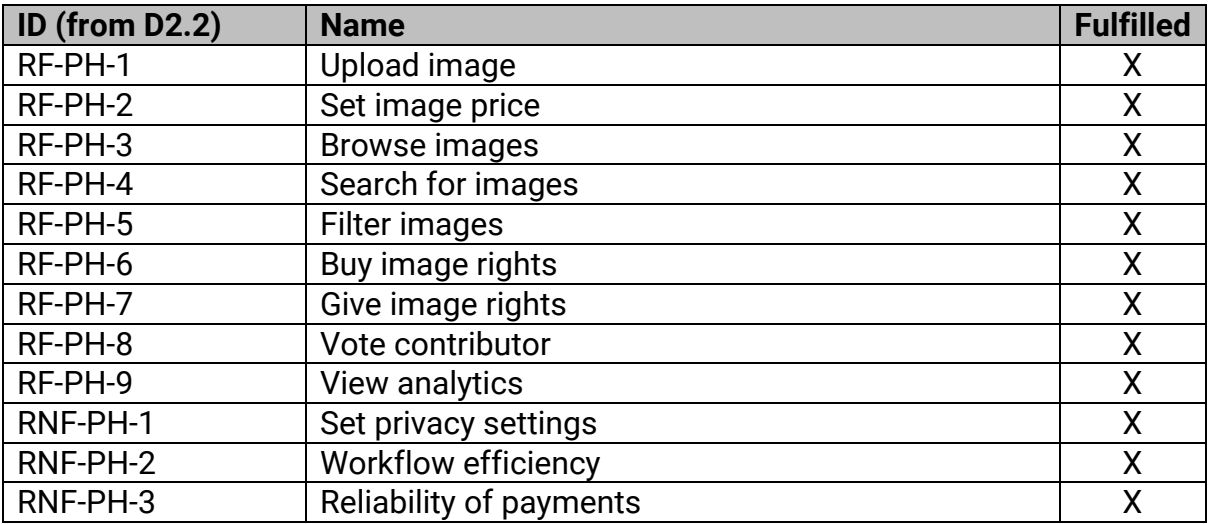

*Table 3: Requirements fulfilled for REST API*

#### **3.3.5 Testing Results**

<span id="page-11-0"></span>The basis of the Bloomen platform API testing is unit testing the different controllers for each route, as well as every functionality and service that can be tested, including the contracts and interactions with the contracts. Since the smart contract functionality is also tested through the individual route and service unit tests, this kind of testing could also be considered integration testing between the Express server and the Smart Contract and blockchain infrastructure.

For unit testing the application, we have used the mocha and chai libraries, as well as the tools provided by the truffle suite, to test the contracts individually. In addition, with these frameworks, we use nyc CLI tool to keep track of test coverage and keep testing relevant, after making changes to the code. Code test coverage at this point is at about 70% and tests are added continuously.

Furthermore, the platform was tested by users that did not belong in any part of the development process and the results were positive (More details can be found in D5.7- Overall evaluation report).

# **3.4 Smart Contracts**

#### **3.4.1 Description and role in Bloomen system**

<span id="page-12-1"></span><span id="page-12-0"></span>"Smart contracts" are a big innovation of blockchain technologies. The promise here is to reduce the manual work of setting up and the even more complex work of checking the actual transactions versus the fine print agreed on in an analog contract. This is why, in the course of Bloomen smart contracts are considered an important technology element.

Several smart contracts have been built and deployed in the context of the Bloomen System. The BLO Smart Contract is considered responsible for the implementation of all the methods required in order for an external web service to interact with the blockchain as well as the data stored within. As a matter of fact, it means that this contract manages the sale and purchase of photos along with their ownership rights. On the other hand, BLO Token is an example of ERC223 that interacts with the BLO Smart Contract to fulfill all the payment procedures of the blockchain transactions.

Furthermore, there are smart contracts, developed in order to facilitate the functionalities for the various components of the Bloomen. More specifically these smart contracts are divided into two categories, the smart contracts for music asset conflict resolution and the smart contracts, for the KYC implementation. As far as the smart contracts for the Music assets resolution is concerned, these smart contracts are responsible for storing, retrieving and updating music asset claims for ownership and more importantly they contain functionalities in order to detect any conflicts in the music asset claims. As for the KYC smart contracts, they are responsible for the CRUD operations of the KYC information of the user. These smart contracts are able to store and retrieve important information of the users that wish to be or are KYC approved, maintaining in the process the anonymity of the users.

#### **3.4.2 Integration with Bloomen platform**

<span id="page-12-2"></span>All contracts are written in Solidity and are deployed on a Quorum instance running inside the Alastria ecosystem. All the communication between blockchain and other components is implemented in JavaScript through web3.js and similar libraries. Although it is highly recommended to use the Bloomen API by all external applications, there is an ability to interact directly with the blockchain by using web3.js or a similar library. Developers are not encouraged to do so, but, nevertheless, it is supported by the platform.

As for the music asset conflict resolution the smart contracts can be found: [https://github.com/bloomenio/bloomen-decentralized-rights-management](https://github.com/bloomenio/bloomen-decentralized-rights-management-v2/tree/master/truffle/contracts/registry)[v2/tree/master/truffle/contracts/registry](https://github.com/bloomenio/bloomen-decentralized-rights-management-v2/tree/master/truffle/contracts/registry)

The KYC smart contracts can be found :<https://github.com/bloomenio/kyc-contracts>

#### **3.4.3 Integration Methodology**

<span id="page-13-0"></span>For the integration purposes of the contracts in this project, the Agile Software Development Practices were followed. This methodology requires frequent integration cycles, rapid prototyping and close collaboration between self-organizing, cross-functional teams. In particular, Kanban methodology was adopted in this component. The methodology is based on the assumption that all tasks are described as tickets which are assigned to Bloomen team members using trello platform and are distributed in the various columns of a Kanban board. The initial requirements are described as user stories that typically follow the following template: As a < type of user >, I want < some goal > so that < some reason > e.g. "As a consumer, I want to search uploaded photos so that I can find the right one.". The lifecycle of development was split in 2-weeks iterations, named Sprints. Each Sprint contains a board where tasks were organized between "TODO", "In Progress", "To Test" and "Done" columns.

#### **3.4.4 Requirements fulfilled**

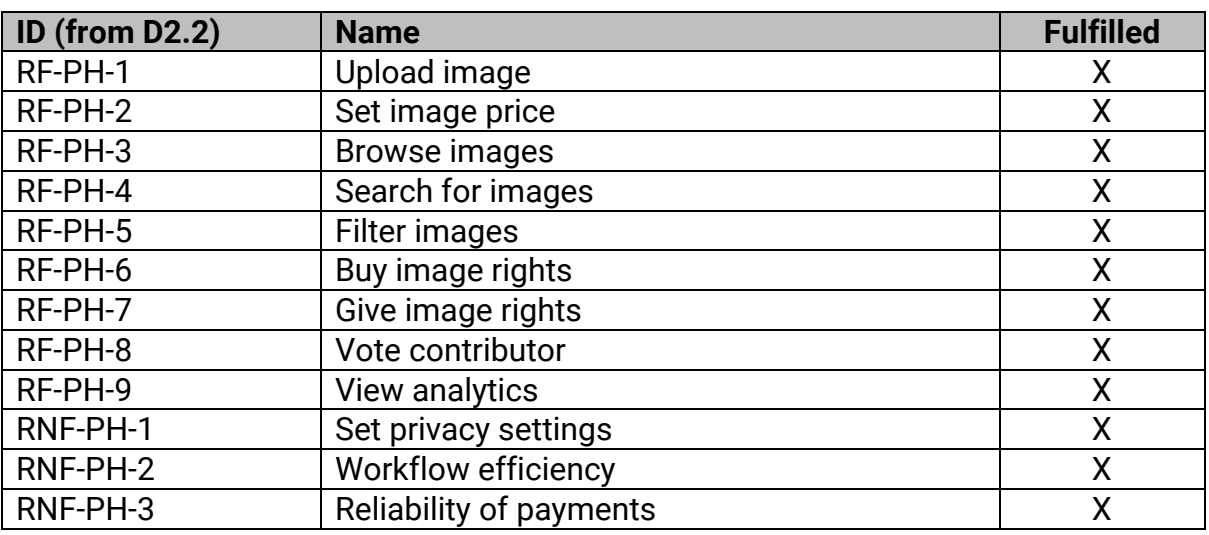

<span id="page-13-1"></span>The requirements fulfilled can be found in Table 4.

*Table 4: Requirements fulfilled for Contracts*

#### **3.4.5 Testing Results**

<span id="page-13-2"></span>The testing results for the Bloomen Smart Contracts represented and fulfilled the initial testing plan expectations with regard to security, performance, stability and enterprise needs. Particularly, through the Unit testing and Beta software testing, the smart contracts development, organization and maintenance consolidated into a holistic manageable scheme that provides governance and advanced control from within integrated environments. In the entire project, smart contracts constitute the core business intelligence point of reference while they successfully capture the foundation of the leading algorithms that are utilized in the industry. All smart contract methods responded favorably to the various validity tests while they present full integration with each use case pilot. Smart contract endorsement is obtained after multiple testing of features and functionalities that eventually provided satisfying results with respect to the initial expectations and the industry domain measures.

Ultimately, the development environment strategies and methodologies are detailed in this section. In particular, Truffle Suite helped direct and regulate the Solidity smart contract development and testing efforts in an organized and time-efficient manner. The dedicated framework of Truffle Suite automates rapid built-in smart contract compilation as well as linking, deployment and binary management. Through asset pipelining Truffle Suite enables automation and management of RPC calls on the underlining Quorum related blockchain infrastructure. Additionally, Atlassian Jira platform aided in business intelligence definition and expectation satisfaction. Through a sprint-based agile methodology, new components creation together with development and maintenance were coordinated through Atlassian Jira boards and tickets. The development and testing teams worked closely together with the domain experts and collaborated through Jira to monitor the progress of development. Any issues or malfunctions were reported and addressed, in order to maintain a high product quality.

# **3.5 Anonymization Module**

#### **3.5.1 Description and role in Bloomen system**

<span id="page-15-1"></span><span id="page-15-0"></span>The Anonymization Module offers privacy preserving techniques, personalization and identity management over blockchain enabled media delivery platforms. This module mainly focuses on the distribution and decentralization of the identity management functionality including anonymity and personalization functionalities as well.Also it provides functionalities in order to enable the KYC approval of the users that wish to use the Bloomen platform. This module also implements specific techniques and methodologies in order to preserve the anonymity of the user despite by implementing both private and public smart contracts in the Quorum blockchain.

More specifically users are able to commit all the files needed in order to be KYC approved. These files are stored in a decentralized IPFS storage which is accessed only by the KYC admins. After the full evaluation of the files, the KYC approval is triggered by the admins. In order to ensure anonymity, only a strict amount of information is accessible through the public smart contracts deployed in the Quorum Blockchain.

The main prototype of this module is described in deliverables D3.4 - Anonymous personalization services - 1st cycle and D3.5 - Anonymous personalization services - 2nd cycles and finally the work is concluded in D3.6 - Anonymous personalization services - 3rd cycles.

#### **3.5.2 Integration with Bloomen platform**

<span id="page-15-2"></span>The integration with the Bloomen platform is simplified by using the Bloomen API, enabling connections between different modules and across current and future use cases.

#### **3.5.3 Integration Methodology**

<span id="page-15-3"></span>The Anonymization Module is communicating with the different components of Bloomen Platform through the Bloomen API. For example, the communication with smart contracts deployed on Quorum blockchain platform is based on Bloomen API.

#### **3.5.4 Requirements fulfilled**

**ID (from D2.2) Name Fulfilled** RNF-MUS-1 Privacy Policies **X** RNF-GT-1 Privacy by design Logic RNF-GT-1 X RNF-GT-2 | Privacy by design Data Anonymization | X

<span id="page-15-4"></span>The requirements fulfilled can be found in Table 5.

#### **3.5.5 Testing Results**

<span id="page-16-0"></span>The efforts of integrating the developed Anonymization Module with one of the three use cases succeeded, while the Music Pilot undertook this correlation. The impact of the Anonymization Module on the pilot was total in the sense that all the module's components were entirely functional and demonstrated. The user management component of the Music Pilot, together with user form, super admin inbox and various others were modified towards integrating with the new added KYC component of the Anonymization Module. Additionally, the IPFS library and the IPFS components of the Anonymization Module were successfully established and utilized inside the pilot within the expected performance measures. Overall, during testing, user anonymity is preserved as designed and predicted, while the newly integrated KYC admins are able to approve or reject a user request under the conditions defined by the Anonymization Module. Moreover, the date expiration functionality is successfully delivered inside the Music Pilot through interoperable capabilities that assess validity periods of each system user. All defined Anonymous Personalization methods and functions are elegantly operating inside the pilot and are providing a high quality product with expendable development opportunities. For a detailed description of the various development environments and platforms on this integration, please refer to section 3.7.5 below, the Decentralized Rights Management Tool.

# **3.6 Management portal**

#### **3.6.1 Description and role in Bloomen system**

<span id="page-17-1"></span><span id="page-17-0"></span>The Management Portal provides access to an admin user interface for common functionality across the whole Bloomen platform. Requirements that are related to administration of the system or management of the pilots are to be implemented here.

Features have been developed as part of the Kendraio App to provide user interfaces for the requirements. These interfaces are created as workflows within the App, which integrate with the rest of the Bloomen system via the API.

#### **3.6.2 Integration with Bloomen platform**

<span id="page-17-2"></span>The implementation of the management portal relies on integration with the Bloomen platform by connecting into the Bloomen API. It builds on top of already implemented functionality to provide a user interface for management of the Bloomen platform.

For the user interfaces that make up the management portal functionality, workflows are created as part of an Adapter for the Kendraio App. Many workflows have been created, with the main flows relevant to the portal functionality being the following:

- musicalWorks.json manage musical works via the API
- soundRecordings.json manage sound recordings via the API
- bulkImport.json convert and upload a bulk data file using the batch processing features of the API
- editOrganisation.json edit an organisation (used to inform content grouping)
- editSoundRecording.json update metadata for a sound recording
- editUser.json edit a user's metadata
- editWork.json edit a musical work's metadata
- exportWorks.json download and create an export file from musical works present in the API data
- importFromFile.json import a single data file
- importMusicalWorks.json import musical works data
- importRecordings.json import sound recordings data
- listGroups.json list the available content groups (used by import features)
- Login.json connect the App to the API and generate authentication credentials
- Register.json create a new user record
- Search.json search for content within the Bloomen system
- Users.json list all users
- workVersions.json view all revisions of a content item and restore previous versions

#### **3.6.3 Integration Methodology**

<span id="page-17-3"></span>All functionality will be present and addressed in the API. The Bloomen Adapter contains the configuration that integrates this with the management portal features. The Adapter is managed as part of an Adapter Repository, where configurations can be version controlled, and published as part of an automated build process.

Changes to configuration are exported and committed to the adapter repository. A continuous integration system performs a build and deploys the packaged Adapter. This can then be installed into any running version of the App by refreshing the adapter list and updating the Adapter.

The Adapter configuration repository is built on every commit to the GitHub repo using integration with Zeit Now, as shown below:

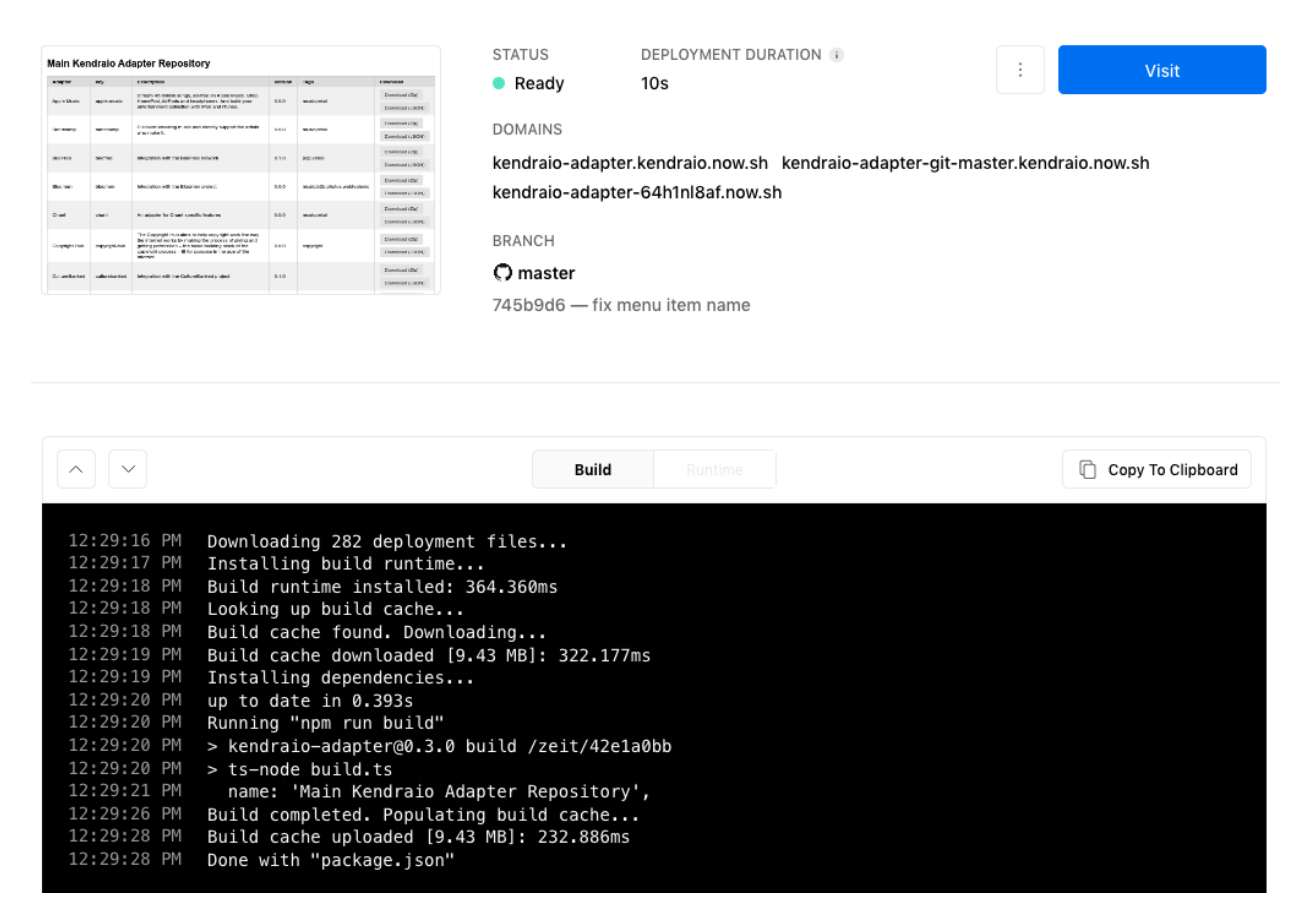

*Figure 3: Continuous Integration build of the Adapter Repository*

#### **3.6.4 Requirements fulfilled**

<span id="page-18-0"></span>The requirements fulfilled can be found in Table 6.

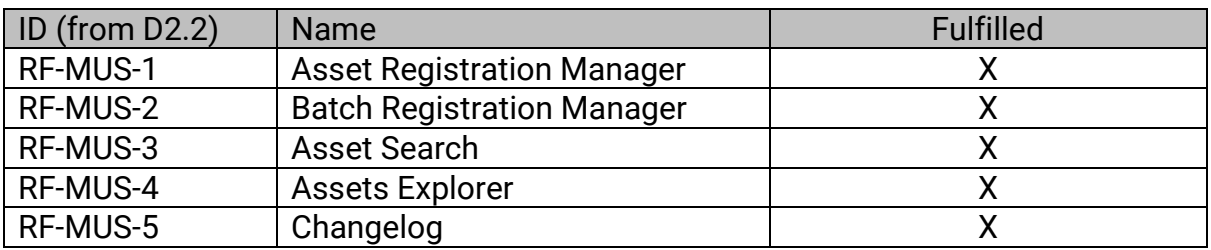

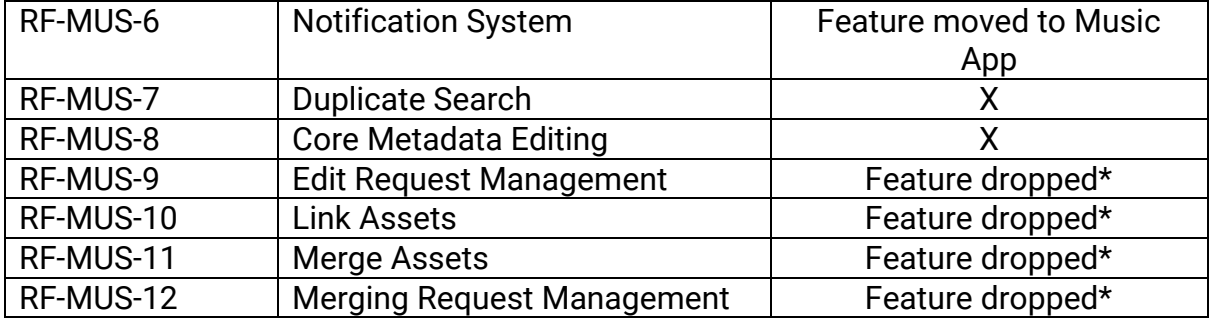

*Table 6: Requirements fulfilled for Management Portal*

*\* With regards to RF-MUS-9/10/11/12, these features have been dropped from the management portal as they were considered low priority with respect to others in favour of focusing on conflict management over asset management within the app.* 

#### **3.6.5 Testing Results**

<span id="page-19-0"></span>During the development of the workflows for the functionality of the management portal, testing was performed using manual testing scripts. These testing scripts mirrored the requirements being implemented.

The correct configuration for the workflows was proved by checking the operations performed in the user interface caused the appropriate changes to have been made in the data, as accessed via the API.

Batch registration of data was tested using various random subsets of the data provided by BMAT for use in the music pilot. This was verified to correctly populate the database via the bulk import endpoints of the Bloomen API.

The user management endpoints and workflows were tested and verified to correctly update the user records. In particular, workflows were used to update user properties, and add user group information to administrator accounts.

## **3.7 Decentralized Rights Management Tool**

#### **3.7.1 Description and role in Bloomen system**

<span id="page-20-1"></span><span id="page-20-0"></span>The second iteration of this component optimally exploited the full range of capabilities developed in first iteration, **D3.2**, and managed to fully embrace the complete spirit and logic of the functional requirements of **D2.2** by offering copyright management of music assets in a decentralized environment. The basic idea of having a shared ledger between partners that raises up claim conflicts once detected by a smart contract comes into fruition in this iteration of the tool.

This component has more documentation in other deliverables within the project (**Demo 3 of D3.3**) where you can find information about its functionalities. In a nutshell, the core elements of this application are described in the following functionalities:

- 1. Music assets claims conflict detection, broadcasting to respective members and resolving when claims value such as dates, territories, split percentage are modified by the users (in the form of a 'Claim Update').
- 2. Scalable music asset claims uploading in one click through a CSV type of file.
- 3. Utilization of more than one CMO account.
- 4. Connection with Bloomen API in order to fetch and submit music asset data.

#### **3.7.2 Integration with Bloomen platform**

<span id="page-20-2"></span>All smart contracts are written in Solidity and deployed on the public-permissioned blockchain network of the Alastria ecosystem. All data exchange and requests between blockchain and other components are implemented in JavaScript, Typescript and Angular through web3.js library. Moreover, there is an ability to interact directly with the blockchain by using web3.js or a similar library. Developers are not encouraged to do so, but, nevertheless, it is supported by the platform. Furthermore, the front end is mostly developed in Typescript and Angular so it merges entirely with the Bloomen API.

More details about the tool source code can be found in the corresponding opensource GitHub repository [bloomenio/bloomen-decentralized-rights-management-v2](https://github.com/bloomenio/bloomen-decentralized-rights-management-v2).

#### **3.7.3 Integration Methodology**

<span id="page-20-3"></span>As of 3.4.3 Smart Contract Integration Methodology being a part of this current iteration the exact integration methodology was followed here as well for the whole development of the Decentralized Rights Management Tool (see 3.4.3).

### **3.7.4 Requirements fulfilled**

<span id="page-21-0"></span>The requirements fulfilled can be found in Table 7.

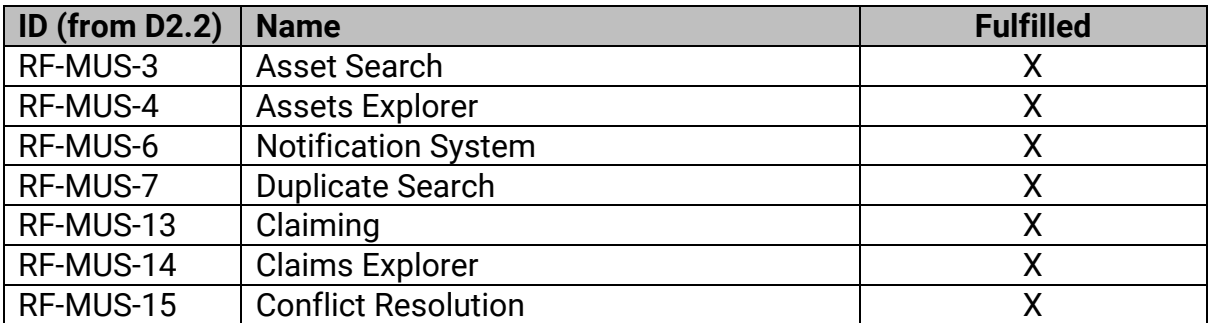

*Table 7: Requirements fulfilled for the Decentralized Rights Management Tool*

#### **3.7.5 Testing Results**

<span id="page-21-1"></span>The testing results for the Decentralized Rights Management Tool cover entirely the expected features standards regarding scalability, performance, safety and business intelligence. The quality and performance of the application are raised significantly with the latest additions of claim search and explorer together with the latest maintenance procedures. Thorough testing and re-building led in a rewarding and satisfying result. The crucial functionalities of the tool deliver the pre-defined predictions while the total workflow model is tightly related with the industry one. All capabilities are validated through exhaustive inspection and detailed assessment with respect to the simple asset search fetching data from the Bloomen API, down to the complicated copyright conflict resolution that occurs on the underlining blockchain infrastructure.

Ultimately, the quality of the tool's software is guaranteed by well-known methods of software organization and testing. Specifically, Truffle Suite constituted a crucial testing framework for smart contracts development. deployment, testing and review, since it provides these processes in an organized and automated procedure. Furthermore, Webstorm, the JavaScript IDE, was the core platform for managing and testing the entire full-stack (Javascript, Node.js, Typescript, Angular, HTML, CSS, Web3.js, Solidity) application. An agile methodology based on sprints made the development of the tool easier to manage, review and address any issues and maintain its quality.

# **3.8 BaaS Portal - Bloomen developer Portal**

#### **3.8.1 Description and role in Bloomen system**

<span id="page-22-1"></span><span id="page-22-0"></span>This component is a platform that allows us to control and monitorize the access to Quorum nodes offered by Bloomen. In this first iteration we only offer access to mainnet (Telsius), testnet (Arrakis) and show the utilization of both on a per net dashboard.

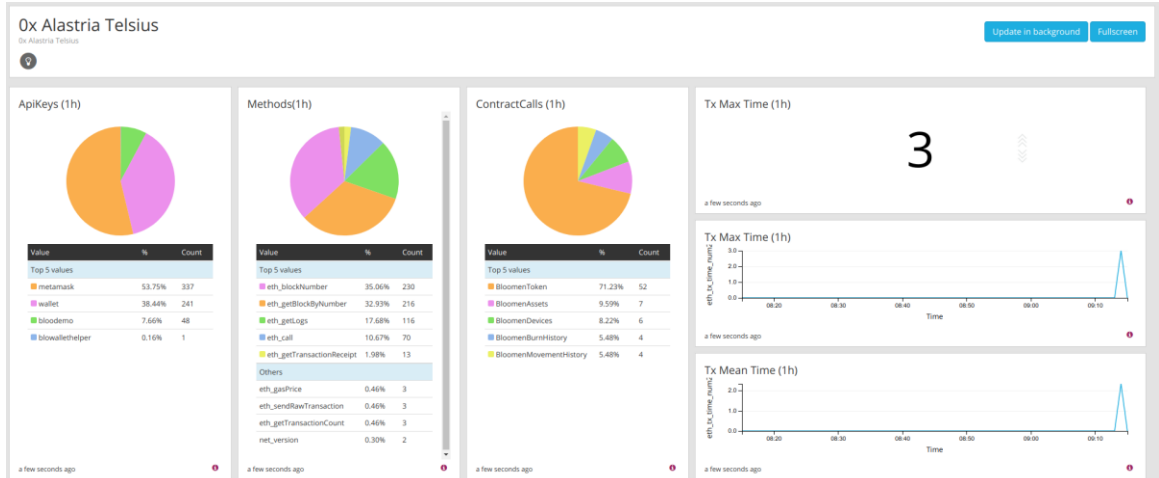

*Figure 4: Blockchain Dashboard*

This component is documented on a deliverable within the project (**D3.3 - Blockchain transactions and payment basic services - 3rd cycle**) where you can find documentation about its functionalities.

#### **3.8.2 Integration with Bloomen platform**

<span id="page-22-3"></span><span id="page-22-2"></span>This component is part of the Bloomen platform.

#### **3.8.3 Integration Methodology**

<span id="page-22-4"></span>Ethereum JSON RPC API.

#### **3.8.4 Requirements fulfilled**

This component is a transversal solution to the entire platform and is not related with concrete requirements.

#### **3.8.5 Testing Results**

<span id="page-22-5"></span>This software component acts transparently and uses the data collected during the Bloomen pilots. The validation process is directly related to the quality and quantity of data collected in real time.

# **4 Conclusions**

<span id="page-23-0"></span>The 3rd cycle of the Bloomen system is presented in this document, which is the final outcome of the Task 4.4. The components presented in the document have been successfully integrated. Their progress has been mainly evaluated through the table of the requirements throughout the three cycles (D4.7, D4.8 and D4.9 - Tables 1-7): the number of fulfilled requirements -defined in D2.2- has been increasing in every cycle.

The testing results for every component are also presented in this document. The different components of the Bloomen system have been evaluated in the three pilots, which use the components according to their scenario and approach. All business requirements of the project have been covered, while, at the same time, we have used pilots outcomes to ensure that a stable and efficient system is offered to end-users.